# Créer et gérer un site Internet

**Durée :** 7h **Niveau :** Débutant **Tarif :** 650 € HT par personne formée **Objectif** 

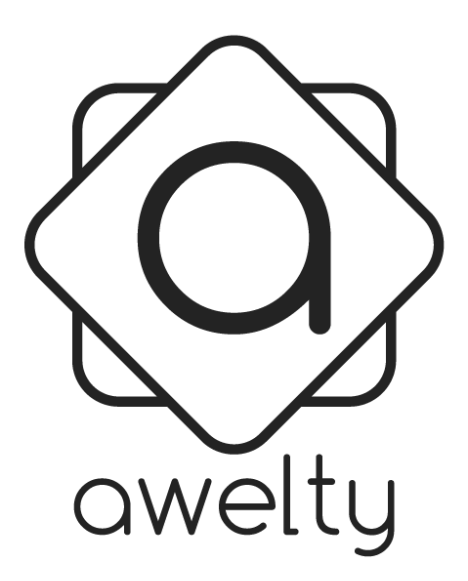

Au cours de cette formation, les stagiaires apprendront à créer et gérer leur site Internet avec les fonctionnalités de base de l'outil de gestion de contenu E-monsite.

## Acquis de la formation

- Comprendre le fonctionnement d'un site Internet
- Savoir créer et gérer un site Internet
- Se familiariser avec l'outil de gestion de contenu E-monsite
- Savoir configurer son site Internet
- Maîtriser les fonctionnalités de base de l'outil de gestion de contenu
	- o Gestion des pages
	- o Gestion des images et des fichiers
	- o Découverte des différents menus de configurations
- Assimiler les bonnes pratiques d'utilisation
- Connaître les bases d'un bon référencement

## Prérequis

Être à l'aise avec la navigation sur Internet et maîtriser les fonctionnalités de base du web.

## Public concerné

Cette formation s'adresse aux personnes qui souhaitent créer et gérer leur site Internet en autonomie.

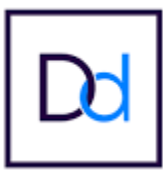

## Programme

#### Qu'est-ce qu'un site Internet ? (1h)

- Le fonctionnement d'un site Internet
- La composition d'un site Internet
- Savoir imaginer son site Internet

#### Présentation de l'outil de gestion de contenu E-monsite (1h)

- Création d'un compte E-monsite
- Présentation des caractéristiques de l'outil
- Découverte de l'interface de gestion de contenus
- Présentation du lexique propre à l'outil

#### Initiation aux différentes fonctionnalités d'E-monsite (2h)

- Découverte des modules (pages, blog, contact, album photos…)
- Découverte de la fonctionnalité de stockage
- Découverte de la fonctionnalité marketing

#### Recommandations de configurations (2h)

- Présentation du module de réglages
- Recommandations de configurations lors de la création d'un site
- Lier son site à un compte Google Analytics
- Configurer son site pour être bien référencé

#### Approfondissement sur la création d'une page web (1h)

- Ajout d'une page dans l'arborescence
- Sensibilisation aux bonnes pratiques de mise en page
- Optimisation du référencement de son site Internet

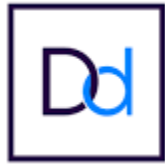

## Moyens pédagogiques et techniques mis en œuvre

Les formations peuvent être en intra ou en inter. Le lieu de la formation peut être différent en fonction des besoins et contraintes des participants. De plus, la formation est personnalisée en fonction du public concerné. Cette adaptation permet que la formation soit encore plus bénéfique pour les stagiaires. Dans la mesure où il n'y a qu'un seul participant lors d'une formation, il est possible d'accentuer une partie de celle-ci par rapport à ses propres besoins.

Les formations pourront comporter une phase de démonstration pour encore mieux guider les stagiaires. Des temps consacrés aux échanges, aux questions-réponses seront également proposés tout au long de la formation pour qu'elle soit la plus enrichissante possible. Le formateur dispose d'un ordinateur, d'un vidéoprojecteur, d'une connexion Internet.

### Moyens d'encadrement

Depuis 13 ans, Arnaud Jibaut est Gérant du groupe Awelty, spécialisé dans la création et l'édition de sites web, ainsi que le développement d'applications mobiles. Il a également partagé ses compétences en dispensant des cours aux étudiants de l'école Wis à Amiens. Il possède des connaissances et des compétences solides, en langages de programmation, rédaction web, gestion de projets, communication web (réseaux sociaux, référencement/SEO, communication visuelle...) acquises grâce à ses expériences professionnelles et par passion. Sa très bonne maîtrise de ces différents domaines lui permet de proposer des formations enrichissantes.

# Moyens permettant de suivre l'exécution de l'action et d'en apprécier les résultats

Lorsqu'un stagiaire participe à une formation, il doit signer une feuille d'émargement pour attester de sa présence. Il existe une feuille d'émargement collectif et individuel. Après la formation, une attestation signée affirmant que le stagiaire y a bien participé, lui est remise. A la fin de la formation, un QCM permettant de vérifier l'acquisition des compétences et connaissances des stagiaires est transmis à chacun d'entre eux. Il s'agit d'une évaluation à chaud, car le QCM est complété juste après la réalisation de la formation.

Une attestation de formation est ensuite remise aux :

- Bénéficiaires de l'action de formation
- Clients et/ou financeurs
- Sous-traitants s'il y a lieu

Cette attestation comporte une partie intitulée résultats d'évaluation des acquis et renseigne si la maîtrise est insuffisante, partielle ou complète.

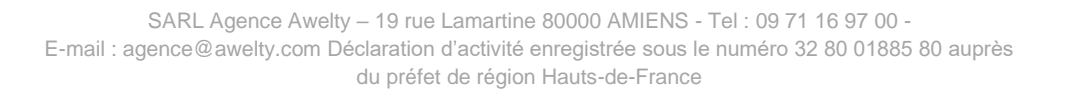